すぐーる FAQサイト

FAQサイトに、アプリの使い方やよくあるお問合せを掲載しています。 機能や利用方法、注意点などに加えて、ご利用時のトラブルの解決方法などについてもご案内しています。

直接アクセスする しょうしん アプリからアクセスする

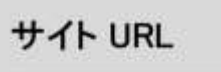

https://support.visor.co.jp/site/sughool

QRコード

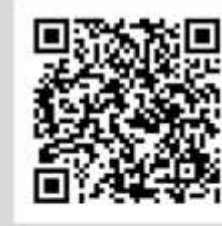

\*フィーチャーフォンからの接続はできません。

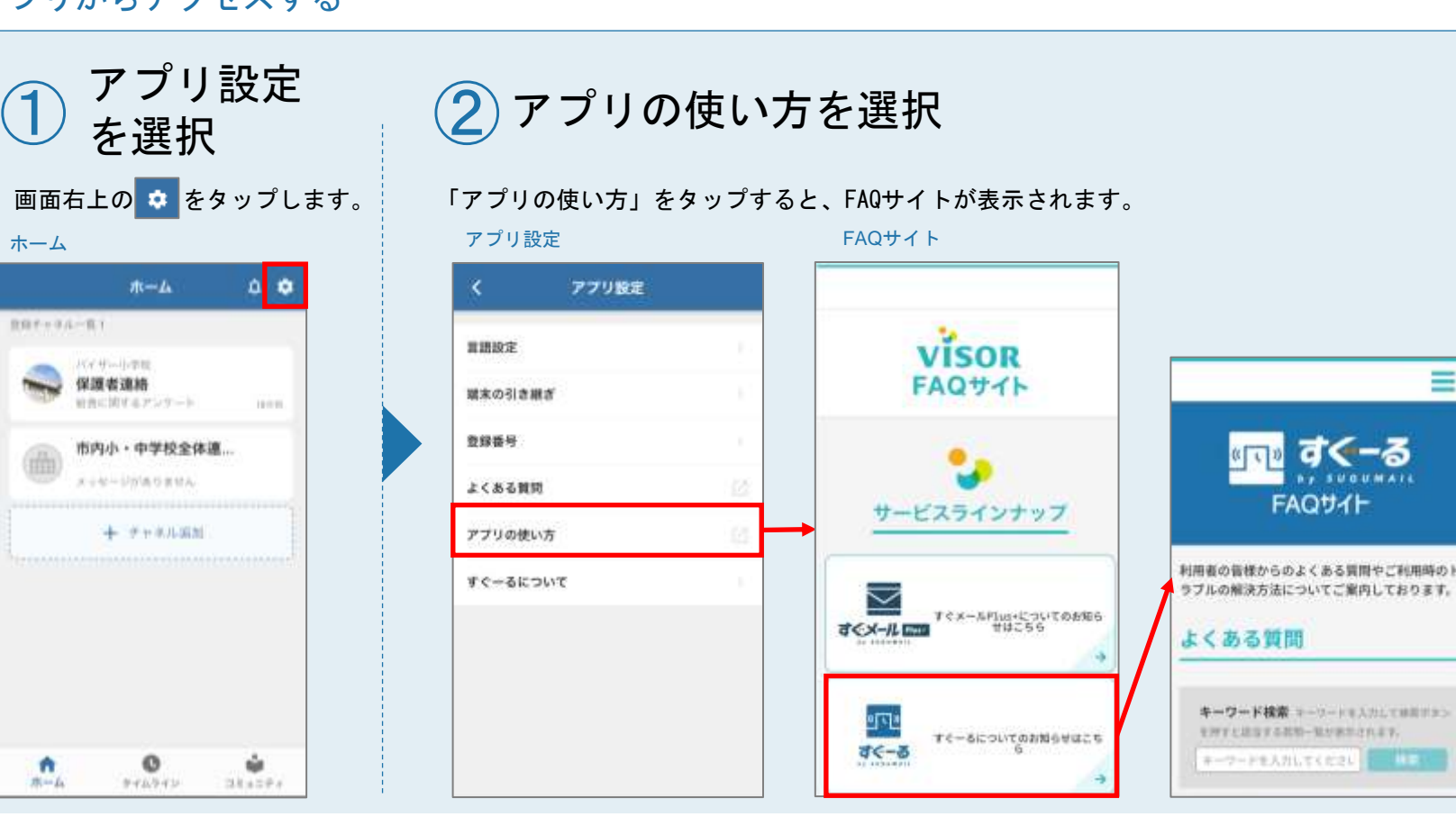

## ISOR